## Package 'kendallRandomWalks'

October 13, 2022

Title Simulate and Visualize Kendall Random Walks and Related Distributions

Version 0.9.4

Description Kendall random walks are a continuous-space Markov chains generated by the Kendall generalized convolution. This package provides tools for simulating these random walks and studying distributions related to them. For more information about Kendall random walks see Jasiulis-Gołdyn (2014) [<arXiv:1412.0220>](https://arxiv.org/abs/1412.0220).

Depends  $R$  ( $>= 3.3$ )

License MIT + file LICENSE Encoding UTF-8 LazyData true Imports ggplot2, dplyr, tibble, actuar RoxygenNote 6.1.0 Suggests knitr, rmarkdown, testthat, covr VignetteBuilder knitr NeedsCompilation no Author Mateusz Staniak [aut, cre] Maintainer Mateusz Staniak <mateusz.staniak@math.uni.wroc.pl> Repository CRAN Date/Publication 2018-08-04 21:40:02 UTC

### R topics documented:

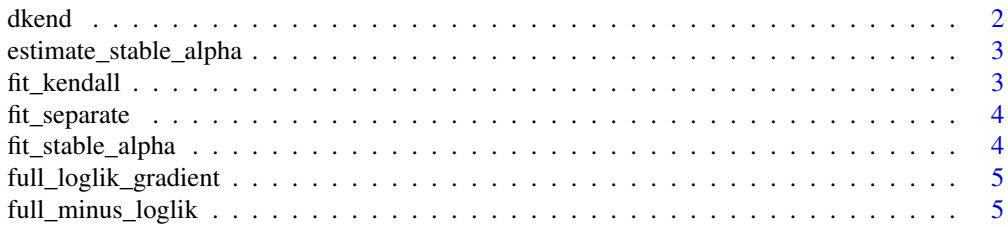

#### <span id="page-1-0"></span> $2$  dkend  $\alpha$  dkend  $\alpha$  dkend  $\alpha$  dkend  $\alpha$  dkend  $\alpha$  dkend  $\alpha$  dkend  $\alpha$  dkend  $\alpha$

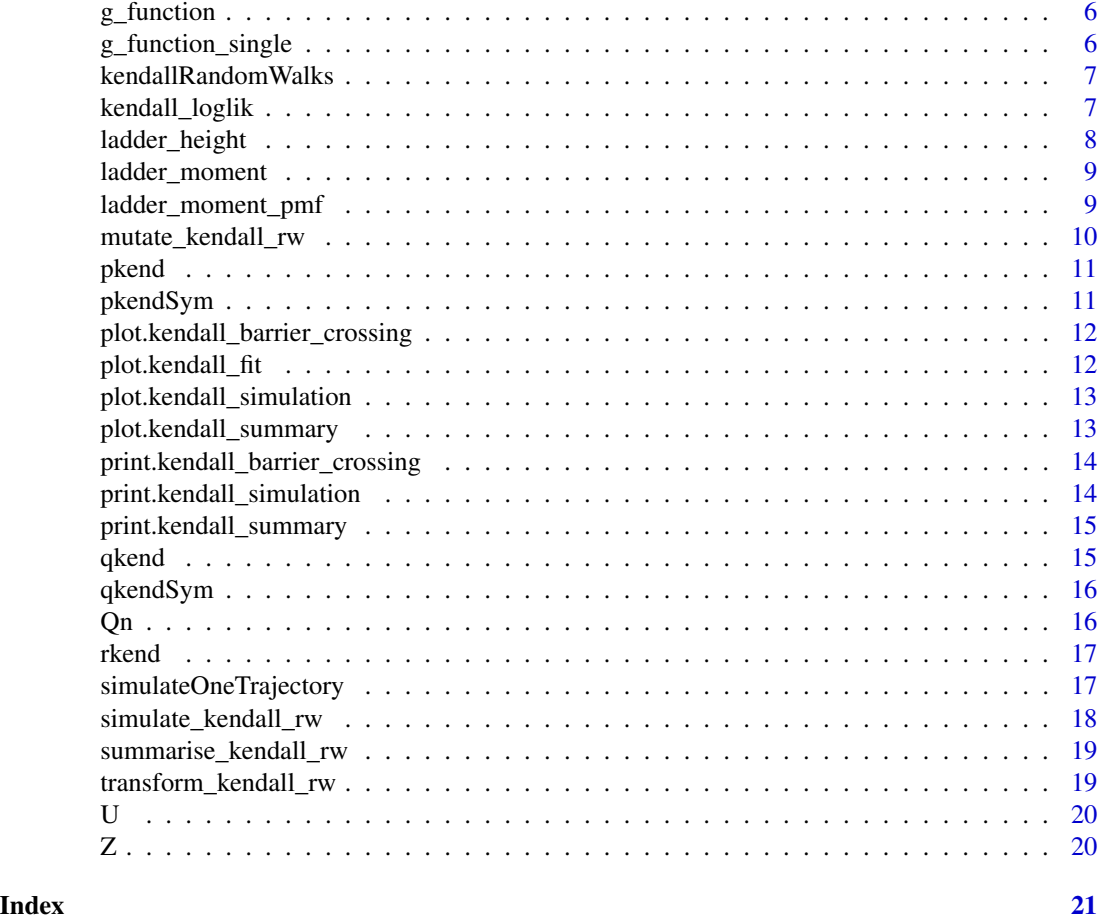

<span id="page-1-1"></span>dkend *PDF of Kendall stable distribution*

#### Description

PDF of Kendall stable distribution

#### Usage

dkend(m\_alpha)

### Arguments

m\_alpha function giving moments of order alpha of step dist.

#### Value

function that returns values of the PDF

<span id="page-2-0"></span>estimate\_stable\_alpha 3

#### Examples

```
dKend \leq dkend(function(x) 1)
# Step distribution: delta_{1}
dKendall \leq dKend(1:10, 0.5)# Values of PDF for arguments 1:10 and alpha = 0.5
```
estimate\_stable\_alpha *Fit alpha parameter using MLE for distribution with one parameter*

#### Description

Fit alpha parameter using MLE for distribution with one parameter

#### Usage

estimate\_stable\_alpha(data)

#### Arguments

data Numeric vector

#### Value

list with optimal parameter and loglikelihood value

fit\_kendall *Fit stable Kendall distribution for given data and m\_alpha function.*

#### Description

Fit stable Kendall distribution for given data and m\_alpha function.

#### Usage

```
fit_kendall(data)
```
#### Arguments

data Numeric vector of observation to which the distribution will be fitted.

#### Value

fitted quantiles

<span id="page-3-0"></span>

Function for fitting stable Kendall distribution separately to two parts of data

#### Usage

```
fit_separate(data, separation_point)
```
#### Arguments

data Numeric vector. Observation to which the distribution will be fitted. separation\_point Order above which data (quantiles) will be separated.

### Value

List of class kendall\_fit with estimated and theoretical quantiles and estimated parameters.

fit\_stable\_alpha *Fit stable Kendall distribution with one parameter (alpha)*

#### Description

Fit stable Kendall distribution with one parameter (alpha)

#### Usage

```
fit_stable_alpha(data)
```
#### Arguments

data Numeric vector of data.

#### Value

list of type kendall\_fit

<span id="page-4-0"></span>full\_loglik\_gradient *Gradient of minus loglikelihood for stable Kendall distribution with 3 parameters.*

#### Description

Gradient of minus loglikelihood for stable Kendall distribution with 3 parameters.

#### Usage

full\_loglik\_gradient(data)

#### Arguments

data numeric vector of observation.

#### Value

Function of one argument of length 3 (alpha, location, scale).

full\_minus\_loglik *Negative loglikelihood for stable Kendall distr. with 3 parameters.*

#### Description

Negative loglikelihood for stable Kendall distr. with 3 parameters.

#### Usage

full\_minus\_loglik(data)

#### Arguments

data Dataset for which the loglikelihood will be calculated.

#### Value

numeric, value of loglikelihood

<span id="page-5-1"></span><span id="page-5-0"></span>

This function return only approximated values. To check their precisions use g\_function\_single function with an argument of length 1.

#### Usage

g\_function(t, alpha, density)

#### Arguments

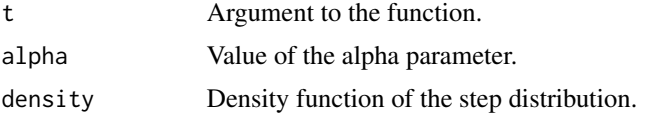

#### Value

Object of class "integrate"

#### Examples

g\_function(1:5, 0.75, dnorm)

g\_function\_single *Function G(t) - Williamson transform taken at point 1/t.*

#### Description

This function return the whole "integrate" object, so precision of the approximation can be checked.

#### Usage

g\_function\_single(t, alpha, density)

#### Arguments

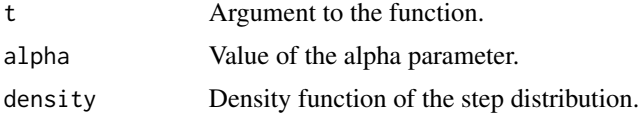

#### <span id="page-6-0"></span>kendallRandomWalks 7

#### Value

Object of class "integrate"

#### Examples

g\_function\_single(5, 0.26, dnorm)

kendallRandomWalks *kendallRandomWalks: explore and visualize Kendall random walks.*

#### Description

Kendall random walks are Markov processes generated by the Kendall convolution. This package helps simulate and visualize these random walks and associated distributions. It also provides function to fit these distributions to data.

#### Important functions

[simulate\\_kendall\\_rw](#page-17-1) simulates Kendall random walks.

[transform\\_kendall\\_rw](#page-18-1) applies scaling and shift to simulated Kendall r.w-s.

[ladder\\_moment](#page-8-1) estimates the distribution of first ladder moment by simulating Kendall random walks.

[ladder\\_height](#page-7-1) estimates the distribution of first ladder height by simulating Kendall random walks.

[ladder\\_moment\\_pmf](#page-8-2) computes the PMF of the distribution of first ladder moment.

[g\\_function](#page-5-1) Finds the value of G(t) numerically.

[pkend](#page-10-1), [dkend](#page-1-1), [qkend](#page-14-1), [rkend](#page-16-1) give CDF, PDF, quantile function and random numbers from stable Kendall distribution.

kendall\_loglik *Log-likelihood for stable kendall distribution with m\_alpha = 1*

#### Description

Log-likelihood for stable kendall distribution with m\_alpha = 1

#### Usage

kendall\_loglik(alpha, x)

<span id="page-7-0"></span>8 ladder\_height

#### Arguments

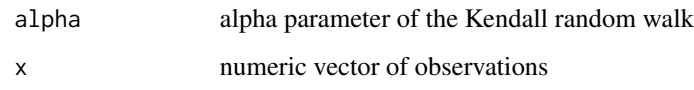

#### Value

numeric

<span id="page-7-1"></span>ladder\_height *Estimate the distribution of first ladder height for given level*

#### Description

NA is returned if the level wasn't crossed. Printing the resulting object will give summary of the estimated distribution and information whether level wasn't crossed in some simulations. This information can be used to pick the right trajectory length for the given level.

#### Usage

ladder\_height(simulations, level)

#### Arguments

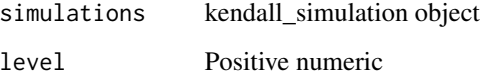

#### Value

tibble

#### Examples

```
{
  kendall_rw <- simulate_kendall_rw(100, 100, runif, 0.5)
  estim_ladder <- ladder_height(kendall_rw, 1000)
  estim_ladder
}
```
<span id="page-8-1"></span><span id="page-8-0"></span>

NA is returned if the level wasn't crossed. Printing the resulting object will give summary of the estimated distribution and information whether level wasn't crossed in some simulations. This information can be used to pick the right trajectory length for the given level.

#### Usage

ladder\_moment(simulations, level)

#### Arguments

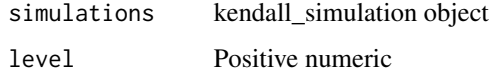

#### Value

tibble

#### Examples

```
{
kendall_rw <- simulate_kendall_rw(100, 100, runif, 0.5)
estim_ladder <- ladder_moment(kendall_rw, 1000)
estim_ladder
}
```
<span id="page-8-2"></span>ladder\_moment\_pmf *Distribution of the first ladder moment.*

#### Description

Distribution of the first ladder moment.

#### Usage

```
ladder_moment_pmf(n, level, alpha, step_cdf, step_pdf)
```
#### <span id="page-9-0"></span>Arguments

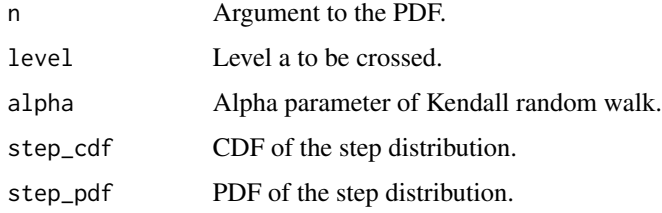

#### Value

Value of PMF of the distribution of first ladder moment

#### Examples

```
prob <- ladder_moment_pmf(10, 1000, 0.5, pnorm, dnorm)
prob
```
mutate\_kendall\_rw *Mutate each trajectory.*

#### Description

Mutate each trajectory.

#### Usage

```
mutate_kendall_rw(simulations, mutate_function, df = T)
```
#### Arguments

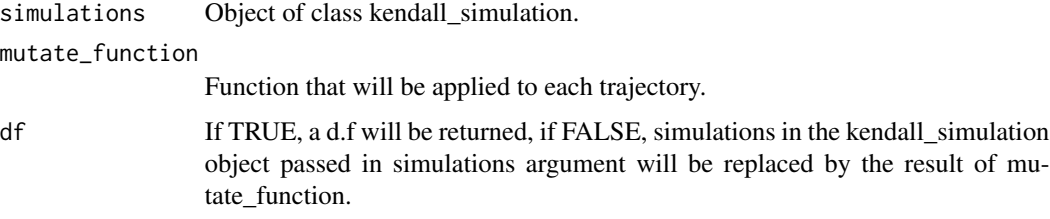

#### Value

data frame or a list (of class kendall\_simulation)

<span id="page-10-1"></span><span id="page-10-0"></span>

CDF of Kendall stable distribution

#### Usage

pkend(m\_alpha)

#### Arguments

m\_alpha function giving moments of order alpha of step dist.

#### Value

function function giving values of CDF of Kendall stable distribution

#### Examples

```
pKend <- pkend(function(x) 1)
# Step distribution: delta_{1}
pKendall <- pKend(1:10, 0.5)
# Values of CDF for arguments 1:10 and alpha = 0.5
```
pkendSym *CDF of symmetrical Kendall stable distribution*

#### Description

CDF of symmetrical Kendall stable distribution

#### Usage

```
pkendSym(m_alpha)
```
#### Arguments

m\_alpha function giving moments of order alpha of step dist.

#### Value

function function giving values of CDF of Kendall stable distribution

#### Examples

```
pKend <- pkendSym(function(x) 1)
# Step distribution: delta_{1}
pKendall <- pKend(1:10, 0.5)
# Values of CDF for arguments 1:10 and alpha = 0.5
```
plot.kendall\_barrier\_crossing

*Generic function for plotting results of ladder\_moment function.*

#### Description

Generic function for plotting results of ladder\_moment function.

#### Usage

## S3 method for class 'kendall\_barrier\_crossing'  $plot(x, \ldots)$ 

#### Arguments

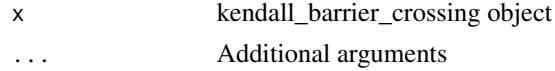

#### Value

ggplot2

plot.kendall\_fit *QQ-plot for the result of fitting stable Kendall distribtion.*

#### Description

QQ-plot for the result of fitting stable Kendall distribtion.

#### Usage

## S3 method for class 'kendall\_fit'  $plot(x, \ldots)$ 

#### Arguments

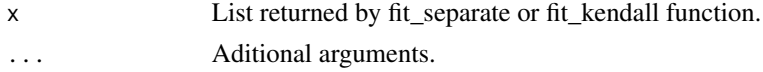

<span id="page-11-0"></span>

#### <span id="page-12-0"></span>plot.kendall\_simulation 13

#### Value

ggplot2 object

```
plot.kendall_simulation
```
*Generic function that draws simulated trajectories of Kendall random walk*

#### Description

Generic function that draws simulated trajectories of Kendall random walk

#### Usage

## S3 method for class 'kendall\_simulation'  $plot(x, max_x = NULL, max_id = NULL,$  $level = NULL, ...)$ 

#### Arguments

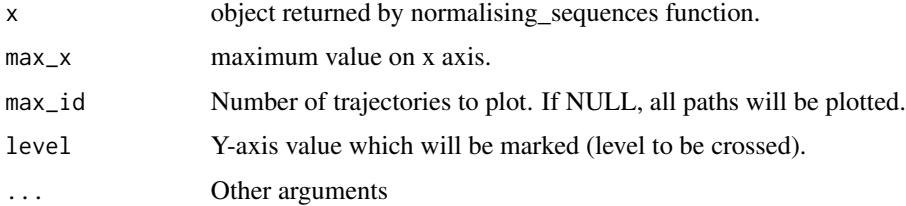

#### Value

ggplot2 object

plot.kendall\_summary *Plot summary of Kendall random walk simulations.*

#### Description

Plot summary of Kendall random walk simulations.

#### Usage

```
## S3 method for class 'kendall_summary'
plot(x, ..., type = "density")
```
#### <span id="page-13-0"></span>Arguments

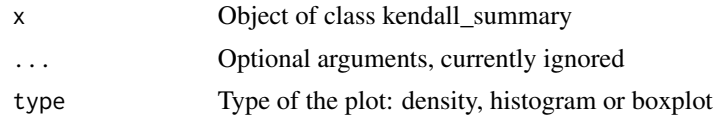

#### Value

ggplot2 object

print.kendall\_barrier\_crossing

*Generic function for printing result of ladder\_moment function*

#### Description

Generic function for printing result of ladder\_moment function

#### Usage

## S3 method for class 'kendall\_barrier\_crossing'  $print(x, \ldots)$ 

#### Arguments

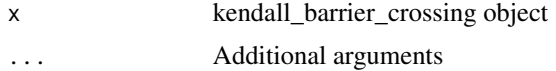

#### Value

invisible x

```
print.kendall_simulation
```
*Generic function that prints information about simulated Kendall random walk*

#### Description

Generic function that prints information about simulated Kendall random walk

#### Usage

```
## S3 method for class 'kendall_simulation'
print(x, \ldots)
```
#### <span id="page-14-0"></span>Arguments

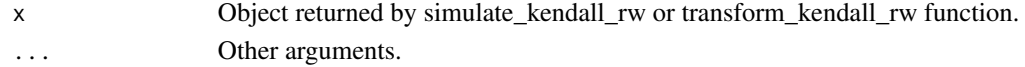

print.kendall\_summary *Print summary of Kendall random walk simulations.*

#### Description

Print summary of Kendall random walk simulations.

#### Usage

```
## S3 method for class 'kendall_summary'
print(x, \ldots)
```
#### Arguments

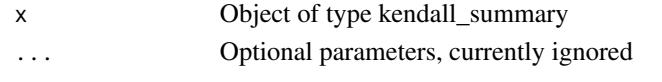

<span id="page-14-1"></span>

qkend *Quantiles of Kendall stable distribution*

#### Description

Quantiles of Kendall stable distribution

#### Usage

qkend(m\_alpha)

#### Arguments

m\_alpha function giving moments of order alpha of step dist.

#### Value

function function returning quantiles of given orders

#### Examples

```
qKend \leq qkend(function(x) 1)
# Step distribution: delta_{1}
qKendall <- qKend(c(0.1, 0.9), 0.5)
# Quantiles of order 0.1 and 0.9 for alpha = 0.5
```
<span id="page-15-0"></span>

Quantiles of symmetrical Kendall stable distribution

#### Usage

```
qkendSym(m_alpha)
```
#### Arguments

m\_alpha function giving moments of order alpha of step dist.

#### Value

function function returning quantiles of given orders

#### Examples

```
qKend <- qkendSym(function(x) 1)
# Step distribution: delta_{1}
qKendall <- qKend(c(0.1, 0.9), 0.5)
# Quantiles of order 0.1 and 0.9 for alpha = 0.5
```
#### Qn *Helper function*

#### Description

Helper function

#### Usage

Qn(x, y, alpha)

#### Arguments

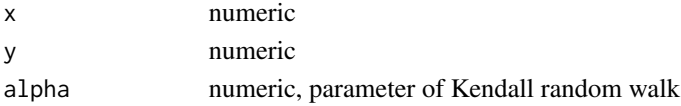

#### Value

0 or 1 with probability depending on x, y, alpha

<span id="page-16-1"></span><span id="page-16-0"></span>

Pseudo-random number from Kendall stable distribution

#### Usage

```
rkend(m_alpha)
```
#### Arguments

m\_alpha function giving moments of order alpha of step dist.

#### Value

function return n numbers genereted from Kendall stable dist.

#### Examples

```
rkend \left(\n \begin{matrix} \n \text{fund} \\ \text{fund} \\ \text{function} \\ \text{f}) \n \end{matrix}\n \right)# Step distribution: delta_{1}
rkendall \leq rkend(10, 0.5)# Ten random number from stable Kendall distribution with alpha = 0.5
```
simulateOneTrajectory *Simulate one trajectory ofa Kendall random walk*

#### Description

Simulate one trajectory ofa Kendall random walk

#### Usage

```
simulateOneTrajectory(trajectory_length, step_dist, alpha,
  symmetric = FALSE, ...)
```
#### Arguments

trajectory\_length

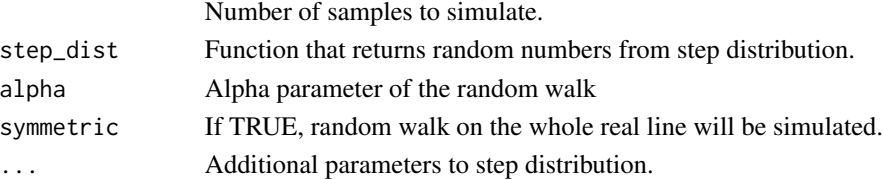

#### <span id="page-17-0"></span>Value

Generated path of the random walk.

<span id="page-17-1"></span>simulate\_kendall\_rw *Simulate multiple trajectories of Kendall random walk*

#### Description

Object returned by this has print and plot methods.

#### Usage

```
simulate_kendall_rw(number_of_simulations, trajectory_length, step_dist,
  alpha, symmetric = FALSE, ...)
```
#### Arguments

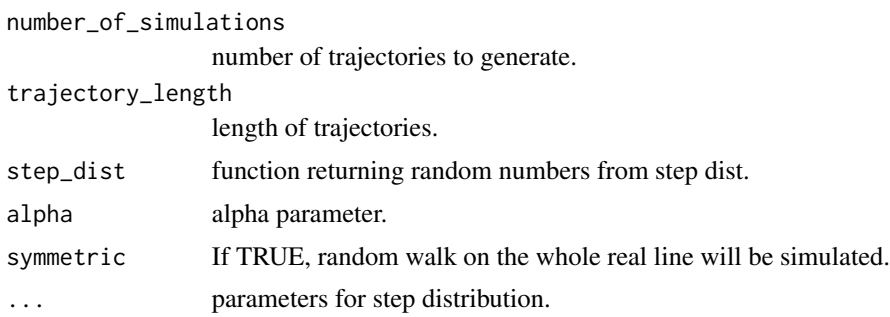

#### Value

Object of class kendall\_simulation. It is a list that consists of

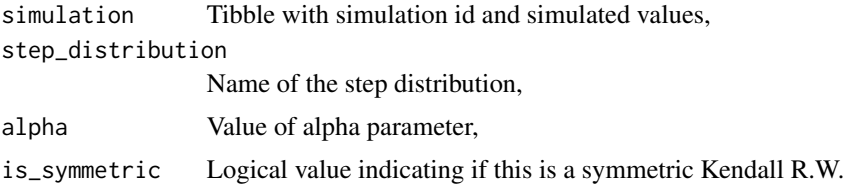

#### Examples

```
kendall_simulations <- simulate_kendall_rw(10, 1000, runif, 0.5)
# Kendall R.W. on positive half-line with uniform step distribution - 10 trajectories.
only_simulations <- kendall_simulations$simulation # tibble with simulated values
kendall_simulations
```
<span id="page-18-0"></span>summarise\_kendall\_rw *Calculate some characteristic for every simulated instance.*

#### Description

Calculate some characteristic for every simulated instance.

#### Usage

```
summarise_kendall_rw(simulations, summary_function)
```
#### Arguments

simulations Object of class kendall\_simulation. summary\_function Function that will be applied to each trajectory.

#### Value

data frame of class "kendall\_summary".

<span id="page-18-1"></span>transform\_kendall\_rw *Transforming (scaling and shifting) Kendall random walks*

#### Description

If one trajectory has length n, an\_seq and bn\_seq arguments should be sequnces of length n. Object returned by this function has plot and print methods.

#### Usage

```
transform_kendall_rw(simulations, an_seq = 1, bn_seq = 0)
```
#### Arguments

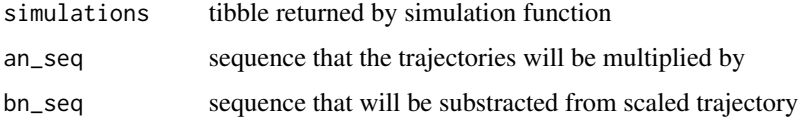

#### Value

List like in simulate\_kendall\_rw function after transforming trajectories.

#### Examples

```
kendall_simulations <- simulate_kendall_rw(10, 1000, runif, 0.5)
scaled_kendall <- transform_kendall_rw(kendall_simulations, (1:1000)^(-2))
scaled_kendall # kendall random walked scaled by the sequence n^(-1/alpha)
scaled_data <- scaled_kendall$simulation # simulated values
plot(scaled_kendall)
```
#### U *Helper function*

#### Description

Helper function

#### Usage

 $U(x, y)$ 

#### Arguments

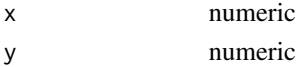

#### Value

sign of the argument whose abs. val. is bigger

#### Z *Helper function: min/max*

#### Description

Helper function: min/max

#### Usage

Z(x, y)

#### Arguments

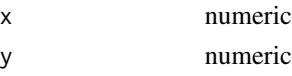

#### Value

min of arguments divided by max of arguments

<span id="page-19-0"></span> $20$ 

# <span id="page-20-0"></span>Index

dkend, [2,](#page-1-0) *[7](#page-6-0)* estimate\_stable\_alpha, [3](#page-2-0) fit\_kendall, [3](#page-2-0) fit\_separate, [4](#page-3-0) fit\_stable\_alpha, [4](#page-3-0) full\_loglik\_gradient, [5](#page-4-0) full\_minus\_loglik, [5](#page-4-0) g\_function, [6,](#page-5-0) *[7](#page-6-0)* g\_function\_single, [6](#page-5-0) kendall\_loglik, [7](#page-6-0) kendallRandomWalks, [7](#page-6-0) kendallRandomWalks-package *(*kendallRandomWalks*)*, [7](#page-6-0) ladder\_height, *[7](#page-6-0)*, [8](#page-7-0) ladder\_moment, *[7](#page-6-0)*, [9](#page-8-0) ladder\_moment\_pmf, *[7](#page-6-0)*, [9](#page-8-0) mutate\_kendall\_rw, [10](#page-9-0) pkend, *[7](#page-6-0)*, [11](#page-10-0) pkendSym, [11](#page-10-0) plot.kendall\_barrier\_crossing, [12](#page-11-0) plot.kendall\_fit, [12](#page-11-0) plot.kendall\_simulation, [13](#page-12-0) plot.kendall\_summary, [13](#page-12-0) print.kendall\_barrier\_crossing, [14](#page-13-0) print.kendall\_simulation, [14](#page-13-0) print.kendall\_summary, [15](#page-14-0) qkend, *[7](#page-6-0)*, [15](#page-14-0) qkendSym, [16](#page-15-0) Qn, [16](#page-15-0) rkend, *[7](#page-6-0)*, [17](#page-16-0) simulate\_kendall\_rw, *[7](#page-6-0)*, [18](#page-17-0) simulateOneTrajectory, [17](#page-16-0) summarise\_kendall\_rw, [19](#page-18-0) transform\_kendall\_rw, *[7](#page-6-0)*, [19](#page-18-0) U, [20](#page-19-0) Z, [20](#page-19-0)